# OMEKA: una nueva herramienta para las exposiciones virtuales

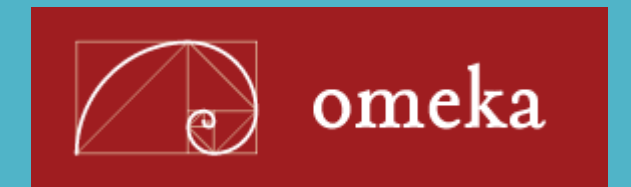

Eduardo Peñalver Jesús Bocanegra

**VIII Jornadas de Buenas Prácticas y** Gestión del Conocimiento

23456739

#### **SUMANDO EXPERIENCIAS**

# Motivación

La aplicación con la que se generaban las exposiciones era limitada y se quedaba desactualizada.

Se buscaba otro sistema que permitiera al Fondo Antiguo crear exposiciones virtuales

- $\triangleright$  Fácilmente
- $\triangleright$  De forma autónoma
- $\triangleright$  Importando las obras desde otros servicios
- $\triangleright$  Más rápido
- De una forma más versátil y flexible

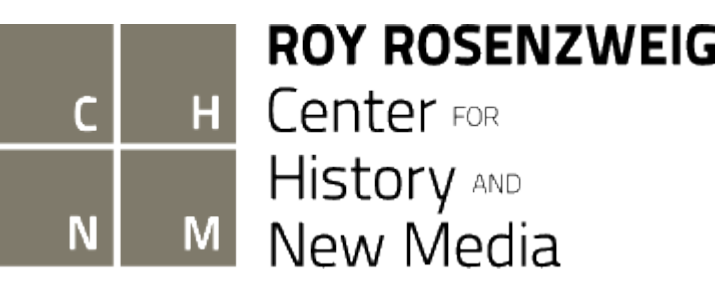

### Solución: Omeka

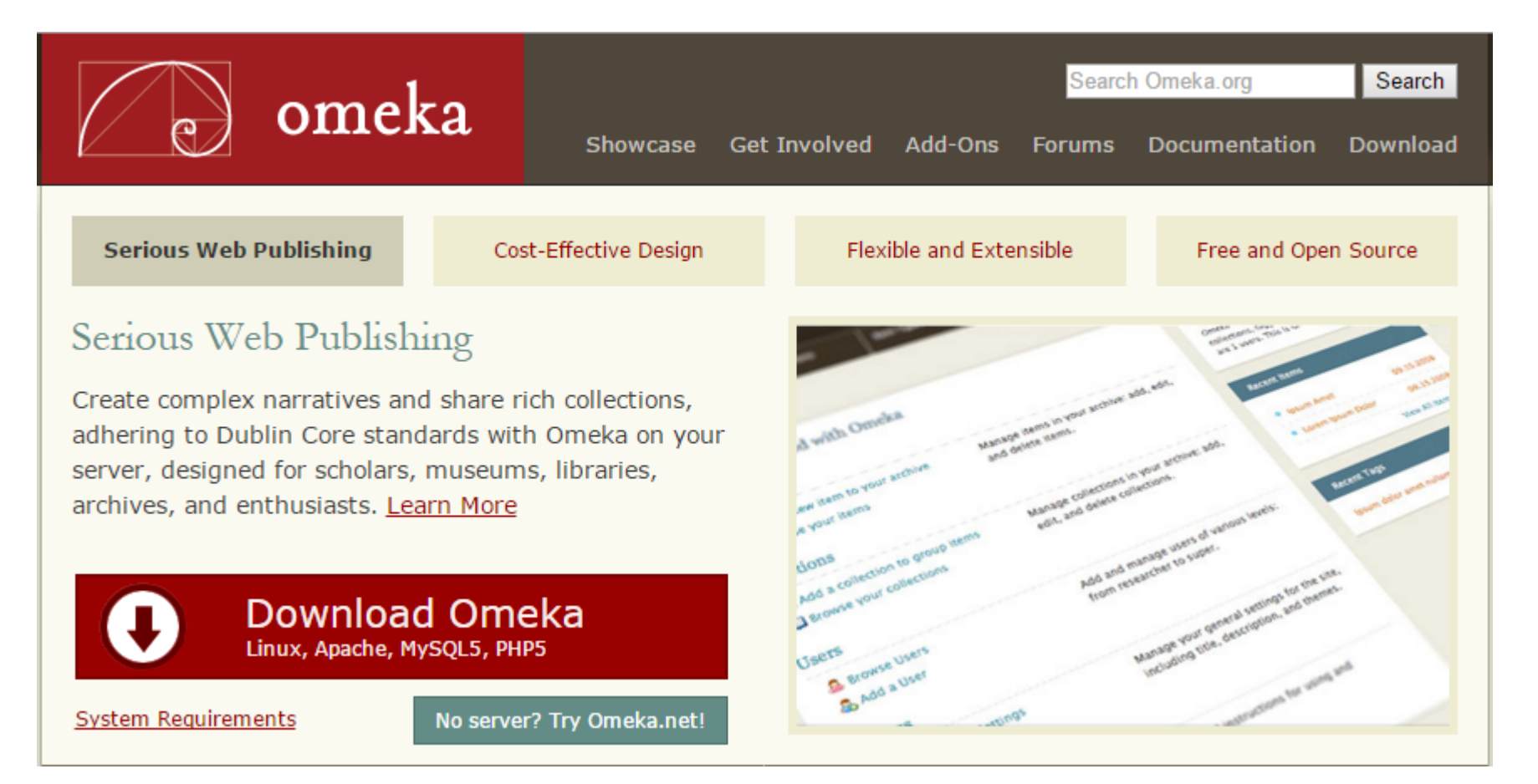

#### Omeka

- Aplicación web de código abierto
- Roy Rosenzweig Center for History and New Media, Universidad George Mason
- Se añaden los libros como elementos
- Se crean exposiciones con ellos
- Uso de temas y plugins:
	- $\triangleright$  EXTENSIBLE

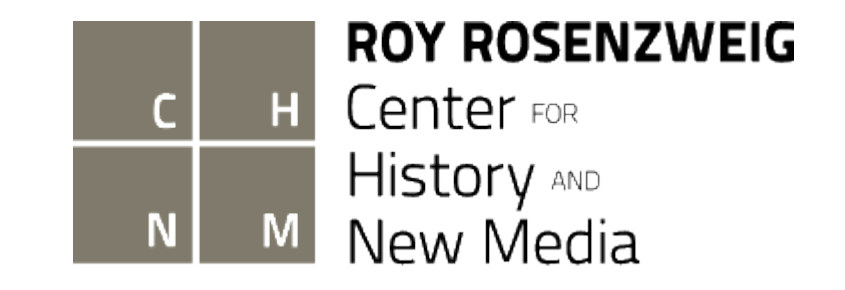

#### TEMAS

- Definen el estilo que tendrá Omeka. Especialmente las exposiciones.
- **Q** Pueden crearse temas nuevos o utilizar alguno existente
- $\Box$  Se puede cambiar el tema en cualquier momento

#### PLUGINS

- Añaden funcionalidad nueva a Omeka o modifican su comportamiento.
- $\Box$  Existe una gran variedad de plugins creados por la comunidad
- $\Box$  Se pueden utilizar plugins publicados por otros o crear uno propio

- TOTALMENTE INDEPENDIENTES DE OMEKA Y DEL CONTENIDO
- SE PUEDE PERSONALIZAR MANTENIENDO LA APLICACIÓN INTACTA
	- $\triangleright$  No hay problemas al actualizar a nuevas versiones

## Autonomía y fácil personalización

Normalmente, para crear o modificar las exposiciones:

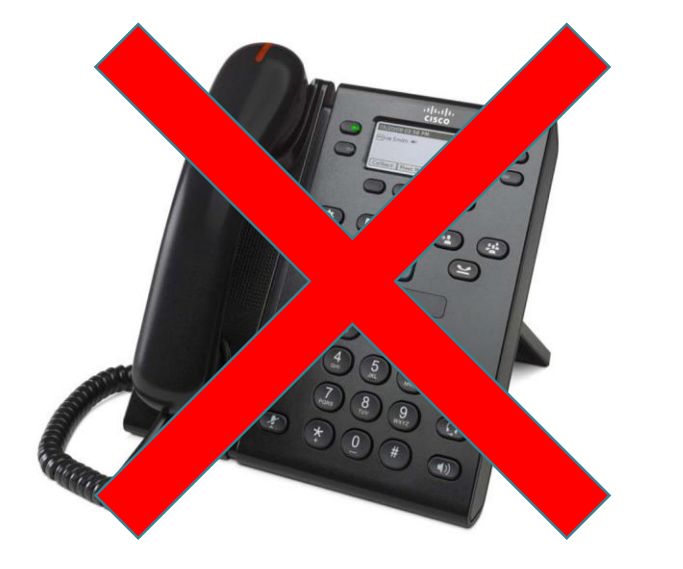

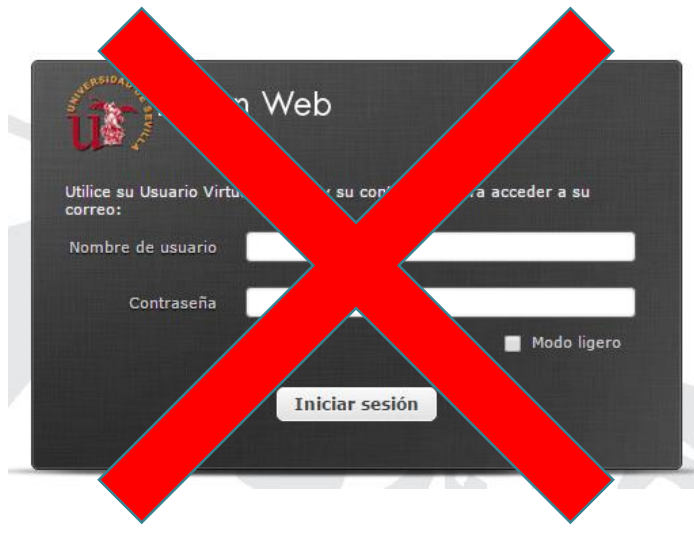

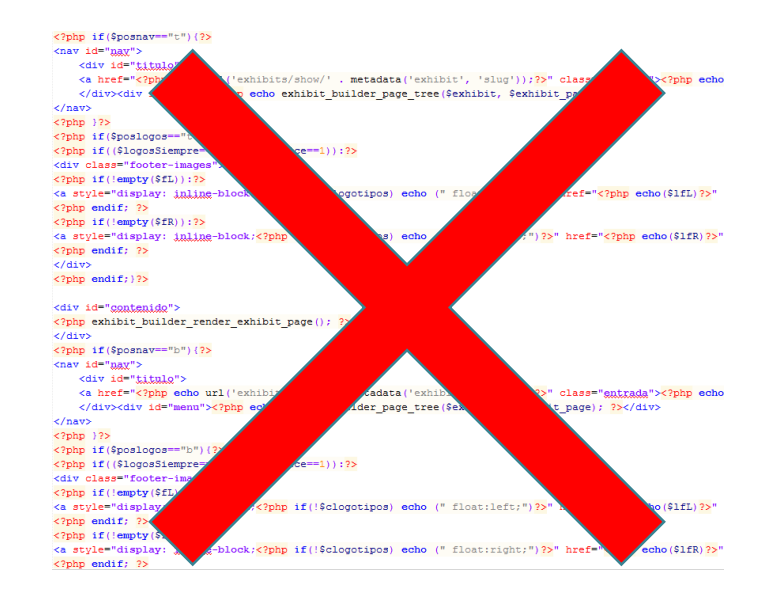

# Resultados del proyecto

Principalmente, hasta ahora:

- Manuales de uso
- Tema "Serie Arguijo":
	- $\triangleright$  Basado en la exposición de Juan de Arguijo
	- Muy versátil debido a la gran cantidad de opciones que hemos incluido
	- $\triangleright$  Permite crear exposiciones nuevas muy diferentes
- Plugin "Mosaico":
	- Amplía los diseños disponibles para mostrar los libros
	- Cada diseño tiene además opciones para personalizarlo
	- Estos diseños son independientes del tema que se utilice
- Exposición sobre Juan de Arguijo.

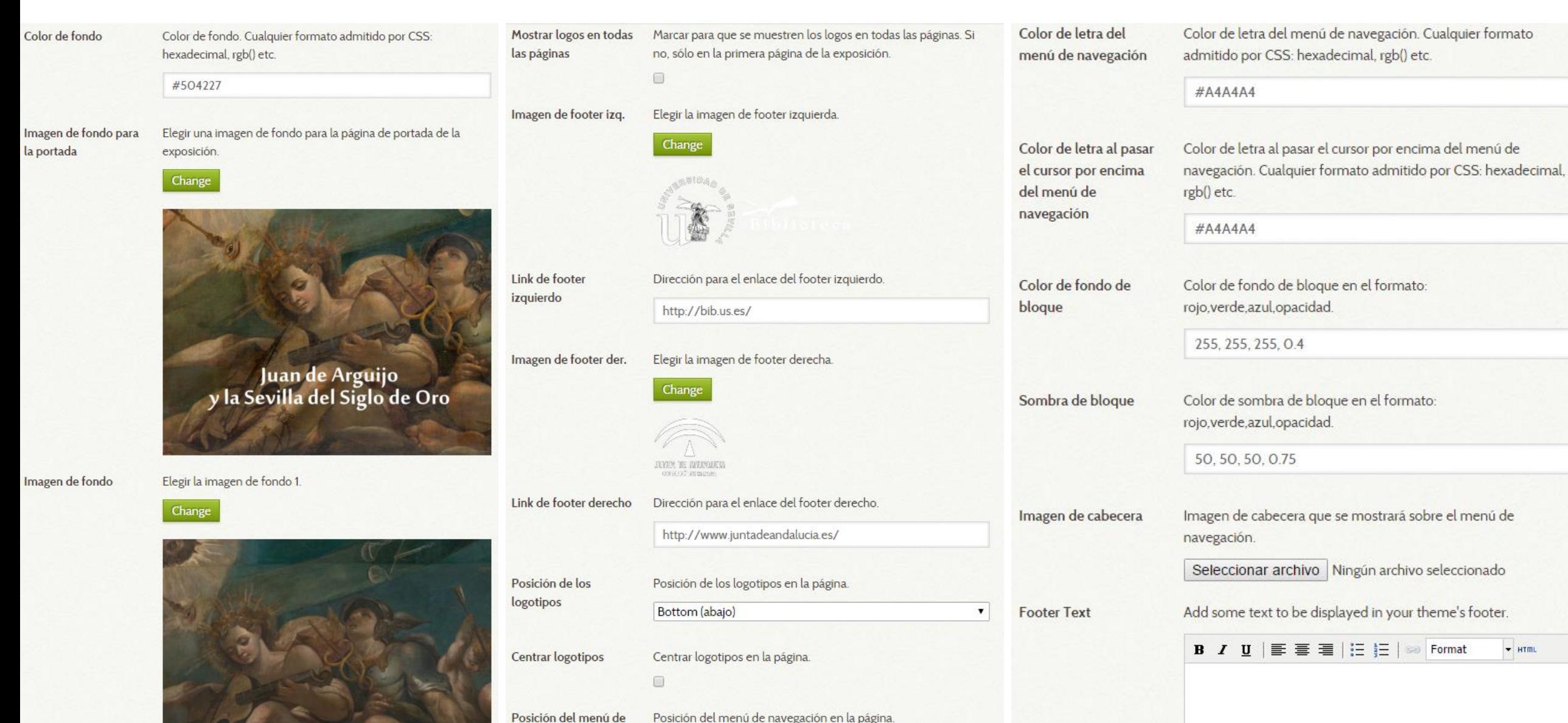

Top (arriba)

 $\mathbf{v}$ 

navegación

 $-$  HTML

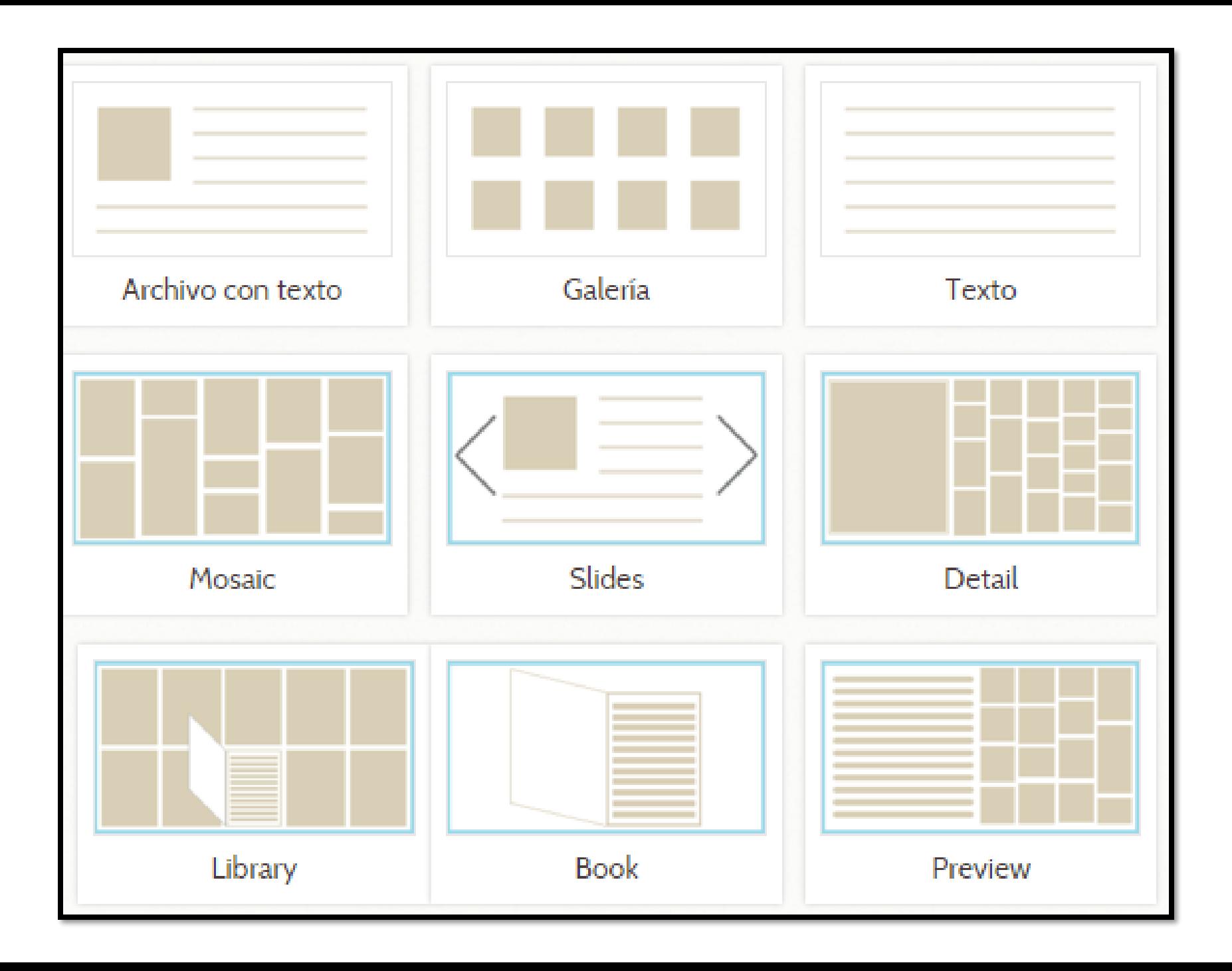

**JUAN DE ARGUIJO** Y LA SEVILLA DEL **SIGLO DE ORO** 

**INICIO** 

**CONTEXTO LITERARIO** 

LAS **RESTAURACIONES MITOLÓGICAS** 

**LA CIUDAD** 

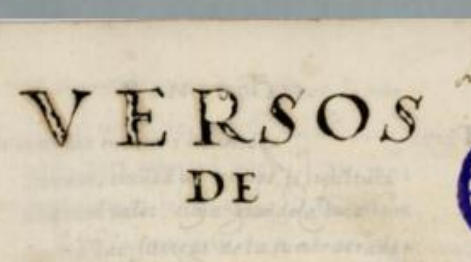

#### DON JVAN DEAR  $GV$  $I$  $J$  $o$

A no de mil y seiseientos i doze SONETOJ MINTISSATIONOV De la Fenisa Reina importunado el Teucho huesped le contava el duno estragos que arolo el Troyanomuro. i echo por tiena el Ilion sagrado Contava la trazcion, ino espozado engaño de Sinon Falso i persuao. el dessamado fuego el humo oscuro. i Anqueses on sui ombros resouvado. Conto la tempertad, qu'embravecida causo a sus naves lamentable danei de Juno el riori no satisfecho. I mientras Dido escuesa enternecida in a mi-12. 12 MC las Gricoas armas, i el incendio estraño otro nuevo, y mayor le abzasa el pecho.

C Biblioteca Nacional de España

Juan de Arguijo (1567-1622) Cisnes del Betis Manuscrito, siglo XVII Madrid, Biblioteca Nacional de España, BNE **MSS/10159** Libro completo

**FUENTES** 

### Pero todavía en marcha…

Próximas líneas de trabajo:

- Perfeccionar plugin Mosaico
- Preparar el tema "Serie Arguijo" y el plugin "Mosaico" para su publicación en la comunidad de Omeka por parte de la US
- Crear un tema para la página principal de expobus.us.es

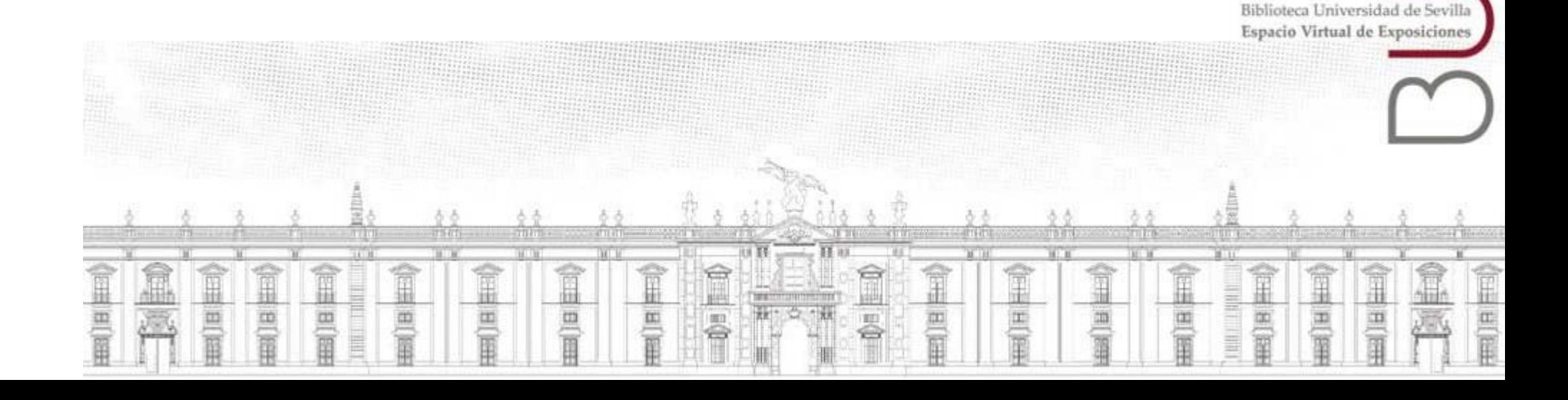

#### Demostración

### <http://expobus.us.es/omeka/admin>